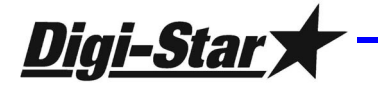

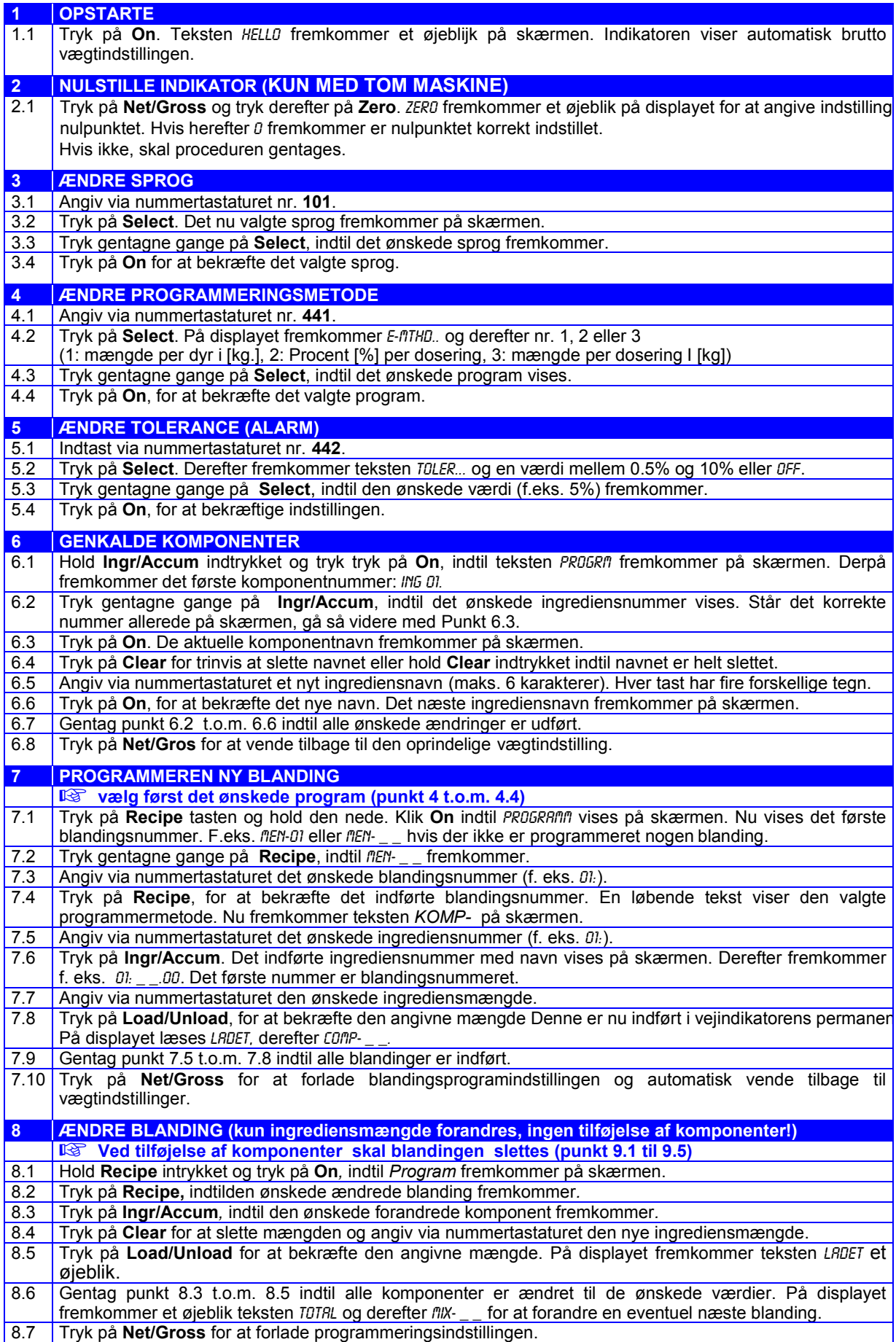

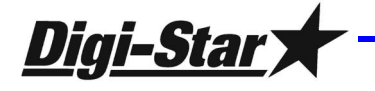

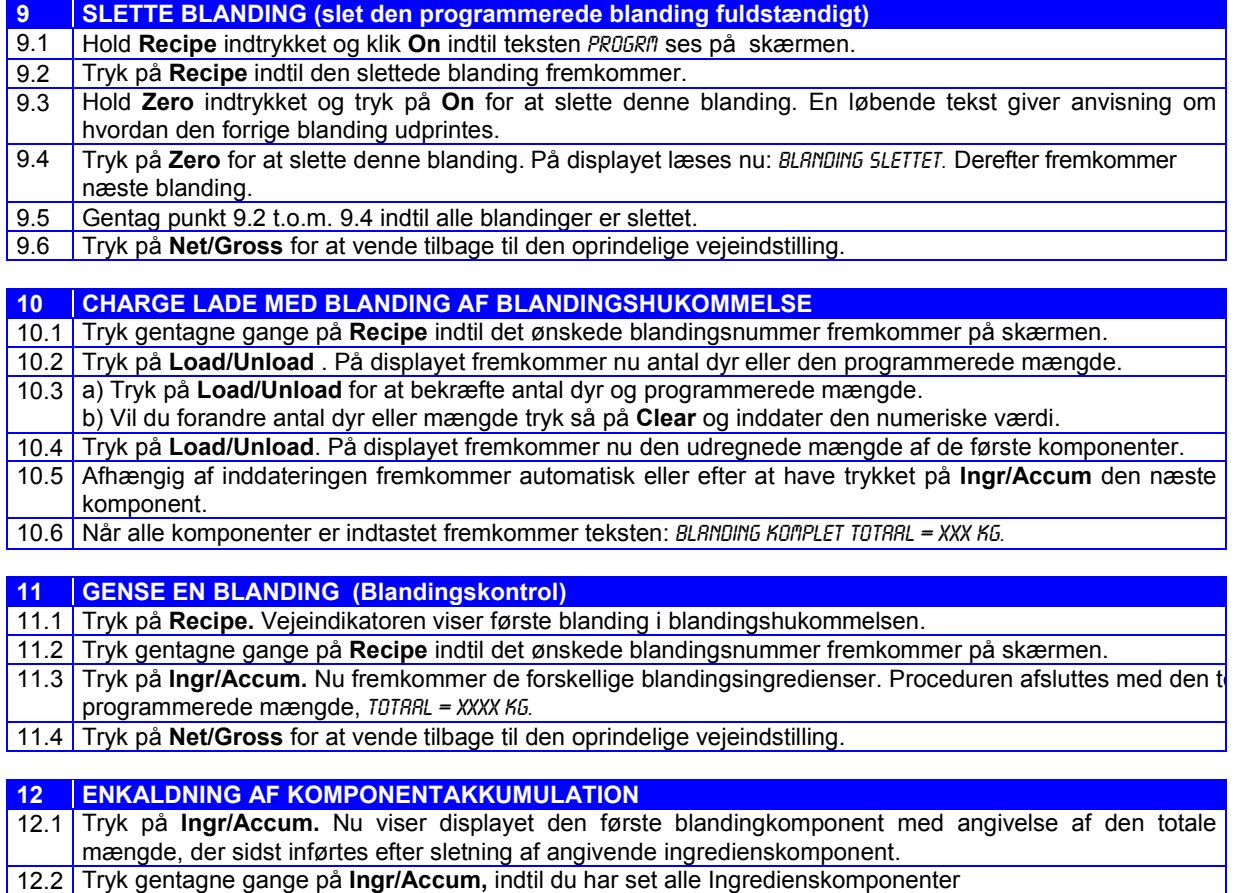

12.3 Tryk på **Net/Gross** for at vende tilbage til den oprindelige vejeindstilling.

## For en udførlig beskrivelse se brugermanual EZ 3200 / 3200V

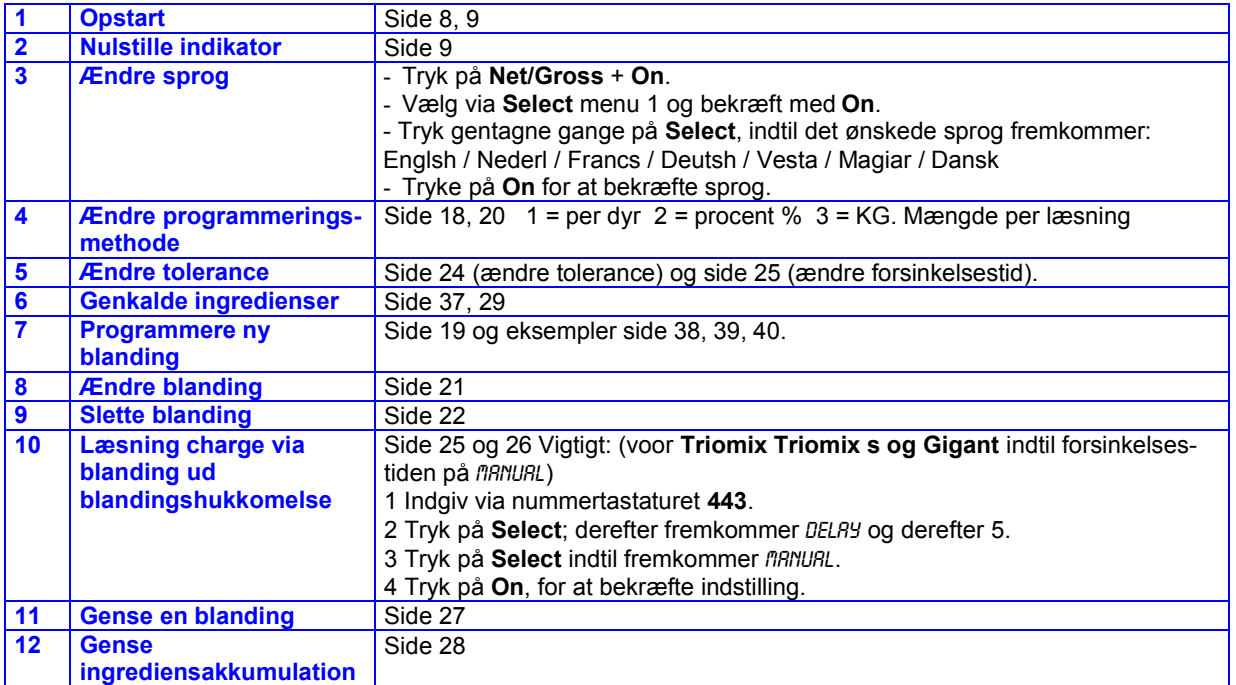